## **Der Weg**

## $\rightarrow$  zu Ihrem Glasfaseranschluss

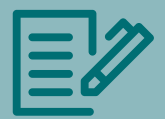

1 Vertragsabschluss: Dieser erfolgt ganz einfach online unter www.bitel.de. Auf unserer Internetseite geben Sie Ihre Adresse ein und im Anschluss erhalten Sie eine Übersicht der Glasfasertarife. Sie wählen Ihren passenden Tarif aus und können diesen dann online bestellen. **Achtung:** Sollten Sie nicht selbst der Gebäudeeigentümer sein, benötigen wir von diesem eine unterschriebene Grundstückseigentümererklärung (GEE) für die Verlegung des Glasfaserhausanschlusses.

2 Entscheidung über den Ausbau: Nach dem Ende der Vorvermarktungsphase wird geprüft, ob die für einen wirtschaftlichen Ausbau erforderliche Quote erreicht wurde. Nach einem entsprechenden Beschluss des Aufsichtsrates der Stadtwerke Gütersloh erhalten Sie von uns schriftlich per Post eine Zu- oder Absage, ob der Vertrag und somit der Glasfaserausbau zustande kommt.

**3 Bauphase/Hausbegehung:** Die Bauphase dauert je nach Größe des Ausbaugebietes ca. 9 bis 12 Monate. In einem persönlichen Gespräch zwischen dem Bauleiter der Netzgesellschaft Gütersloh und dem Hauseigentümer wird vor Ort der Verlegungsweg auf dem Grundstück bzw. ins Gebäude besprochen. Anschließend erfolgt der Tiefbau, dabei wird im Erdreich ein Leerrohr bis ins Gebäude verlegt. Zu einem späteren Zeitpunkt (dazwischen können bis zu 6 Wochen liegen) erfolgt das Einblasen der Glasfaser in das Leerrohr und das Setzen des Hausübergabepunktes im Gebäude.

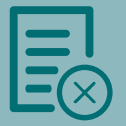

4 Inhouse-Verkabelung: Damit Sie die Geschwindigkeit Ihres zukünftigen Glasfaseranschlusses im Wohnbereich nutzen können, muss gegebenenfalls Ihre Hausverkabelung angepasst werden.

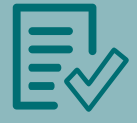

**6 Kündigung: Nach Fertigstellung des neuen Glasfaser**netzes kündigen wir den Vertrag bei Ihrem bisherigen Anbieter – unter Berücksichtigung Ihrer dortigen Mindestvertragslaufzeit.

6 Auftragsbestätigung: Diese senden wir Ihnen 14 Tage vor dem Anschalttermin per Post zu.

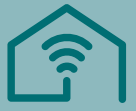

7 Anschlussaktivierung: Zum vereinbarten Termin aktivieren wir Ihren neuen Glasfaseranschluss bzw. schalten Ihren bisherigen Anschluss auf das Glasfasernetz um.

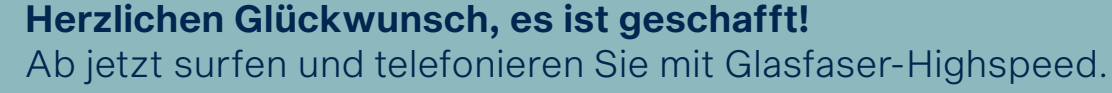

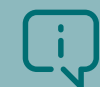

**Ausführliche** Infos finden Sie in der Broschüre "Glasfaser-Installation" unter www.bitel.de/ glasfaser installation

**Glasfaser** 

– bis ins

**Haus** 

ज्ञार

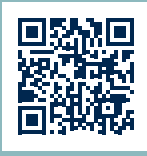